# Apple Keynote, Part 2: A/V, Charts and Animated

# page 1

**Meet the expert:** Our Creative Design courses are presented by experts from Wiley Publishing. Wiley is a global provider of knowledge and knowledge-enabled services that improve outcomes in areas of research, professional practice, and education. They are the publisher of award-winning journals, encyclopedias, books, and online products and services.

**Prerequisites:** This course assumes very little familiarity with Keynote. This course is part of a 4 part learning series. The courses should be taken in the following order; Apple Keynote: Text and Photos; Apple Keynote: A/V, Charts and Animated; Apple Keynote: Transitions and Themes; and Apple Keynote: Import, Presenting, and Export.

### **Runtime:** 01:03:09

**Course description:** Master Keynote for the Mac with this 4 part learning series, Keynote for the Mac is Apple's software solution for creating and delivering beautiful and compelling presentations. Explore the Keynote interface, choose a theme, or customize your own layout. Learn how to format text, add graphics and photos, and interactive elements like audio, video, and website links. Impress your audience with data charts, slide transitions, and animation effects.

# **Course outline:**

#### **Hyperlinks, Add Audio & Video**

- Introduction
- The Hyperlink Inspector
- Hyperlinks for Page Navigation
- Hyperlinks to a Web Page
- Adding Audio Files
- Adding Video Files
- Summary

### **Working with Charts**

- Introduction
- Adding Charts
- Choosing Chart Types
- Replacing Place-holder Data
- Customizing Charts
- Using the Chart Inspector
- Summary

## **Using Animated Builds**

- Introduction
- Animating Text & Tables
- Duplicate Animation Effects
- Animating Graphics
- Animating Charts
- Create a Smart Build
- Customize Default Animations
- Animation Test & Tweak
- Add Sound to Animation
- Summary

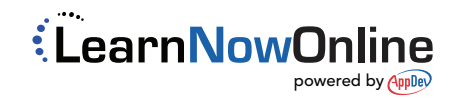